#### **CSE 250 Data Structures**

Dr. Eric Mikida [epmikida@buffalo.edu](mailto:epmikida@buffalo.edu) 208 Capen Hall

## **Lec 15: Stacks and Queues**

### **Announcements**

- WA2 due Sunday @ 11:59PM
- Midterm #1 next week, more details Monday. Review on Wednesday.

## **Recap**

#### **QuickSort**

- Divide and Conquer sorting algorithm like MergeSort
	- $\circ$  All of the work for Merge Sort happened during the combine step
	- QuickSort attempts to move the work to the divide step
- **Divide:** Move small elements to the left, and big elements to the right
- **Conquer:** Recursively call QuickSort on left and right halves
- **● Combine:** …nothing

## **Recap**

#### **QuickSort**

- Divide and Conquer sorting algorithm like MergeSort
	- $\circ$  All of the work for Merge Sort happened during the combine step
	- QuickSort attempts to move the work to the divide step
- **Divide:** Move small elements to the left, and big elements to the right
- **Conquer:** Recursively call QuickSort on left and right halves
- **● Combine:** …nothing

**Divide:** Move *small* elements to the left and *big* elements to the right How do we define what is *big* and what is *small*?

**Divide:** Move *small* elements to the left and *big* elements to the right How do we define what is *big* and what is *small*? **Pick a pivot value**

**Divide:** Move *small* elements to the left and *big* elements to the right How do we define what is *big* and what is *small*? **Pick a pivot value** [ smaller than pivot ], pivot, [ larger than pivot ]

**Divide:** Move *small* elements to the left and *big* elements to the right How do we define what is *big* and what is *small*? **Pick a pivot value** [ smaller than pivot ], pivot, [ larger than pivot ]

**How do we pick a pivot?**

If our pivot was the median value, then our list would be split in half by the divide step, resulting in the same structure as MergeSort...

…but finding the median value is expensive…(it costs *n***log(***n***)**).

So what if we pick one randomly instead?

Picking a pivot value randomly from the *n* elements of our sequence is the same as rolling an *n*-sided die.

There is a 1/*n* probability in any particular value being selected.

*X* = *k* means that *X* is the *k*th largest value, and the expected value of *X* corresponds to the median value.

$$
T(n) = \begin{cases} \Theta(1) & \text{if } n \le 1 \\ T(0) + T(n-1) + \Theta(n) & \text{if } n > 1 \land X = 1 \\ T(1) + T(n-2) + \Theta(n) & \text{if } n > 1 \land X = 2 \\ T(2) + T(n-3) + \Theta(n) & \text{if } n > 1 \land X = 3 \\ \vdots & \\ T(n-2) + T(1) + \Theta(n) & \text{if } n > 1 \land X = n-1 \\ T(n-1) + T(0) + \Theta(n) & \text{if } n > 1 \land X = n \end{cases}
$$

$$
E[T(n)] = \begin{cases} \Theta(1) & \text{if } n \le 1\\ E[T(X-1) + T(n-X)] + \Theta(n) & \text{otherwise} \end{cases}
$$

$$
E[T(n)] = \begin{cases} \Theta(1) & \text{if } n \le 1\\ 2E[T(X-1)] + \Theta(n) & \text{otherwise} \end{cases}
$$

$$
E[T(n)] = \begin{cases} \Theta(1) & \text{if } n \le 1\\ \frac{2}{n} \left( \sum_{i=0}^{n-1} E[T(i)] \right) + \Theta(n) & \text{otherwise} \end{cases}
$$

## **Back to Induction**

**Hypothesis:**  $E[T(n)] \in O(n \log(n))$ 

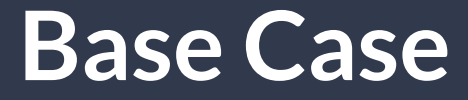

#### **Base Case:**  $E[T(2)] \le c (2 \log(2))$

**Base Case:**  $E[T(2)] ≤ c$  (2 log(2))  $2 \cdot E_i[T(i-1)] + 2c_1 \leq 2c$ 

**Base Case:**  $E[T(2)] \le c$  (2 log(2))  $2 \cdot E_i[T(i-1)] + 2c_1 \leq 2c$  $2 \cdot (T(0)/2 + T(1)/2) + 2c_1 \leq 2c$ 

**Base Case:**  $E[T(2)] \le c$  (2 log(2))  $2 \cdot E_i[T(i-1)] + 2c_1 \leq 2c$  $2 \cdot (T(0)/2 + T(1)/2) + 2c_1 \leq 2c_2$  $T(0) + T(1) + 2c_1 \leq 2c$ 

**Base Case:**  $E[T(2)] \le c$  (2 log(2))  $2 \cdot E_i[T(i-1)] + 2c_1 \leq 2c$  $2 \cdot (T(0)/2 + T(1)/2) + 2c_1 \leq 2c$  $T(0) + T(1) + 2c_1 \leq 2c$  $2c_0 + 2c_1 \leq 2c$ 

**Base Case:**  $E[T(2)] \le c$  (2 log(2))  $2 \cdot E_i[T(i-1)] + 2c_1 \leq 2c$  $2 \cdot (T(0)/2 + T(1)/2) + 2c_1 \leq 2c$  $T(0) + T(1) + 2c_1 \leq 2c$  $2c_0 + 2c_1 \leq 2c$ True for any  $c \geq c_{0} + c_{1}$ 

#### **Assume:**  $E[T(n)] \le c(n' \log(n'))$  for **all**  $n' < n$ **Show:**  $E[T(n)] \le c(n \log(n))$

**Assume:**  $E[T(n')] \le c(n' \log(n'))$  for **all**  $n' < n$ **Show:**  $E[T(n)] \le c$  (*n* log(*n*))<br>  $\frac{2}{n} \left( \sum_{i=0}^{n-1} E[T(i)] \right) + c_1 \le cn \log(n)$ 

than *n*, so we can use

our assumption to

substitute

**Assume:**  $E[T(n)] \le c(n' \log(n'))$  for **all**  $n' < n$ **Show:**  $E[T(n)] \le c(n \log(n))$  $\frac{2}{n}\left(\sum_{i=1}^{n-1}E[T(i)]\right) + c_1 \leq cn\log(n)$ Our *i* here is always less  $\frac{2}{n} \left( \sum_{i=0}^{n-1} c i \log(i) \right) + c_1 \leq c n \log(n)$ 

**Assume:**  $E[T(n')] \le c(n' \log(n'))$  for **all**  $n' < n$ **Show:**  $E[T(n)] \le c(n \log(n))$  $\frac{2}{n}\left(\sum_{i=1}^{n-1}E[T(i)]\right) + c_1 \leq cn\log(n)$  $\frac{2}{n}\left(\sum_{i=0}^{n-1}ci\log(i)\right) + c_1 \leq cn\log(n)$  $c_n^2\left(\sum_{i=0}^{n-1}i\log(n)\right)+c_1\leq cn\log(n)$ 

$$
c_n^2 \left(\sum_{i=0}^{n-1} i \log(n)\right) + c_1 \le cn \log(n)
$$

$$
c_n^2 \left( \sum_{i=0}^{n-1} i \log(n) \right) + c_1 \le c_n \log(n)
$$

$$
c^2 \frac{\log(n)}{n} \left( \sum_{i=0}^{n-1} i \right) + c_1 \le c_n \log(n)
$$

$$
c_n^2 \left( \sum_{i=0}^{n-1} i \log(n) \right) + c_1 \le c_n \log(n)
$$
  

$$
c \frac{2 \log(n)}{n} \left( \sum_{i=0}^{n-1} i \right) + c_1 \le c_n \log(n)
$$
  

$$
c \frac{2 \log(n)}{n} \left( \frac{(n-1)(n-1+1)}{2} \right) + c_1 \le c_n \log(n)
$$

$$
c_n^2 \left( \sum_{i=0}^{n-1} i \log(n) \right) + c_1 \le c_n \log(n)
$$
  

$$
c_n^2 \frac{2 \log(n)}{n} \left( \sum_{i=0}^{n-1} i \right) + c_1 \le c_n \log(n)
$$
  

$$
c_n^2 \frac{\log(n)}{n} \left( \frac{(n-1)(n-1+1)}{2} \right) + c_1 \le c_n \log(n)
$$
  

$$
c_n^2 \frac{\log(n)}{n} \left( n^2 - n \right) + c_1 \le c_n \log(n)
$$

$$
c_n^2 \left( \sum_{i=0}^{n-1} i \log(n) \right) + c_1 \leq cn \log(n)
$$
  

$$
c \frac{2 \log(n)}{n} \left( \sum_{i=0}^{n-1} i \right) + c_1 \leq cn \log(n)
$$
  

$$
c \frac{2 \log(n)}{n} \left( \frac{(n-1)(n-1+1)}{2} \right) + c_1 \leq cn \log(n)
$$
  

$$
c \frac{\log(n)}{n} \left( n^2 - n \right) + c_1 \leq cn \log(n)
$$
  

$$
cn \log(n) - c \log(n) + c_1 \leq cn \log(n)
$$

$$
c_n^2 \left(\sum_{i=0}^{n-1} i \log(n)\right) + c_1 \le c_n \log(n)
$$
  

$$
c_n^2 \frac{\log(n)}{n} \left(\sum_{i=0}^{n-1} i\right) + c_1 \le c_n \log(n)
$$
  

$$
c_n^2 \frac{\log(n)}{n} \left(\frac{(n-1)(n-1+1)}{2}\right) + c_1 \le c_n \log(n)
$$
  

$$
c_n^2 \frac{\log(n)}{n} \left(n^2 - n\right) + c_1 \le c_n \log(n)
$$
  

$$
c_1 \le c \log(n)
$$

31

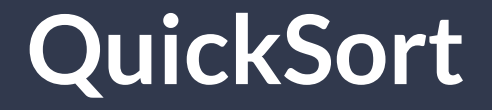

### So…is QuickSort *O*(*n* log(*n*))...?

**No!**

## **What guarantees do you get?**

#### **If** *f***(***n***) is a Tight Bound**

The algorithm always runs in *cf*(*n*) steps

#### **If** *f***(***n***) is a Worst-Case Bound**

The algorithm always runs in at most *cf*(*n*)

# **If** *f***(***n***) is an Amortized Worst-Case Bound**

*n* invocations of the algorithm **always** run in *cnf*(*n*) steps

#### **If** *f***(***n***) is an Average Bound**

…we don't have any guarantees

### **Stacks**

}

#### Represents a stack of objects on top of one another

```
1
public class Stack<E> {
```

```
3
    public void push(E value); // Add value to the "top" of the stack
```

```
5
    public E pop(); // Remove and return the top of the stack
```

```
 public E peek(); // Return the top of the stack
```
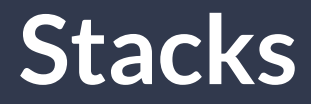

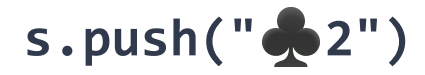

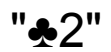

### **Stacks**

$$
s.push("2")
$$
  
s.push(" $Q"$ )

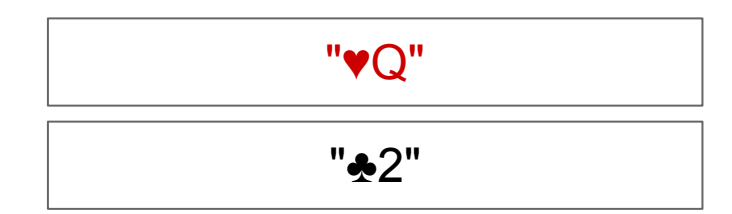
### **Stacks**

**s.push("**♣**2") s.push( "**♥**Q" ) s.push("**♠**A")**

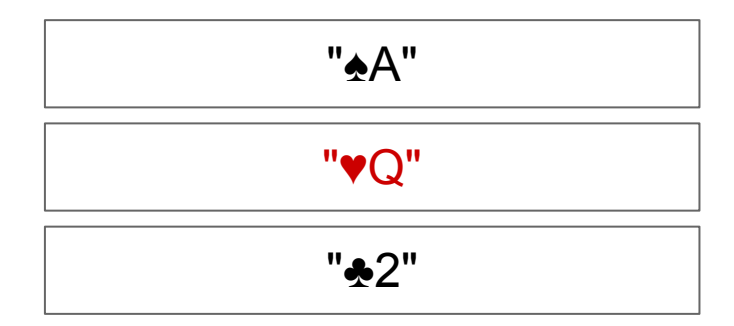

## **Stacks**

**s.push("**♣**2") s.push("**♥**Q") s.push("**♠**A")**

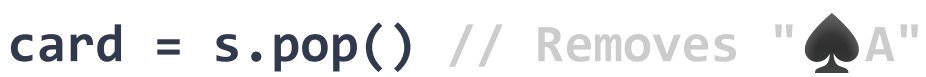

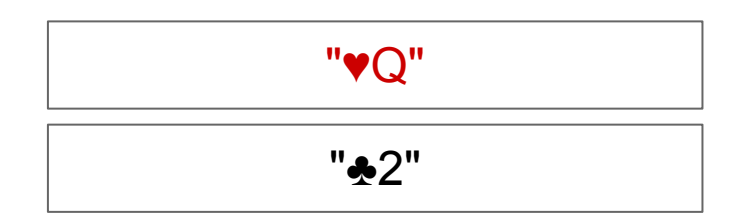

### **Stacks**

**s.push("**♣**2") s.push("**♥**Q") s.push("**♠**A") card = s.pop() // Removes "**♠**A" s.push("**♦**5")**  "♣2" "♥Q" "♦5"

# **Stacks in Practice**

- Storing function variables in a "call stack"
- Certain types of parsers ("context free")
- Backtracking search
- Reversing Sequences

```
1
 2
 3
 4
 5
 6
 7
 8
 9
10
11
12
13
   public class ListStack<E> extends Stack<E> {
      private LinkedList<E> data;
      public void push(E value) {
        /* ?? */
    }
      public E pop() {
        /* ?? */
    }
      public E peek() {
        /* ?? */
      }
   }
```

```
1
 2
 3
4
 5
 6
 7
 8
 9
10
11
12
13
   public class ListStack<E> extends Stack<E> {
      private LinkedList<E> data;
      public void push(E value) {
        data.add(0, value);
      }
      public E pop() {
        /* ?? */
    }
      public E peek() {
        /* ?? */
      }
   }
```

```
1
 2
 3
4
 5
 6
 7
 8
 9
10
11
12
13
   public class ListStack<E> extends Stack<E> {
      private LinkedList<E> data;
      public void push(E value) {
        data.add(0, value);
      }
      public E pop() {
        return data.remove(0);
    }
      public E peek() {
        /* ?? */
      }
   }
```

```
1
 2
 3
4
 5
6
 7
8
9
10
11
12
13
   public class ListStack<E> extends Stack<E> {
      private LinkedList<E> data;
      public void push(E value) {
        data.add(0, value);
    }
      public E pop() {
        return data.remove(0);
    }
      public E peek() {
        return data.get(0);
      }
   }
```

```
1
 2
 3
 4
 5
 6
 7
 8
 9
10
11
12
13
   public class ListStack<E> extends Stack<E> {
      private LinkedList<E> data;
      public void push(E value) {
         data.add(0, value);
    }
      public E pop() {
         return data.remove(0);
    }
      public E peek() {
         return data.get(0);
       }
   }
                                           \Theta(1) complexity in all cases
                                           …and only requires a singly linked list
```

```
1
 2
 3
4
 5
 6
 7
 8
 9
10
11
12
13
   public class ArrayStack<E> extends Stack<E> {
      private ArrayList<E> data;
      public void push(E value) {
        /* ?? */
    }
      public E pop() {
        /* ?? */
    }
      public E peek() {
        /* ?? */
      }
   }
```

```
1
 2
 3
4
 5
 6
 7
 8
 9
10
11
12
13
   public class ArrayStack<E> extends Stack<E> {
      private ArrayList<E> data;
      public void push(E value) {
        data.add(value);
      }
      public E pop() {
        /* ?? */
    }
      public E peek() {
        /* ?? */
      }
   }
```

```
1
 2
 3
 4
 5
 6
 7
 8
 9
10
11
12
13
   public class ArrayStack<E> extends Stack<E> {
      private ArrayList<E> data;
      public void push(E value) {
        data.add(value);
    }
      public E pop() {
        return data.remove(data.size() - 1);
    }
      public E peek() {
        /* ?? */
      }
   }
```

```
1
 2
 3
4
 5
6
 7
8
9
10
11
12
13
   public class ArrayStack<E> extends Stack<E> {
      private ArrayList<E> data;
      public void push(E value) {
        data.add(value);
    }
      public E pop() {
        return data.remove(data.size() - 1);
    }
      public E peek() {
        return data.get(data.size() - 1);
      }
   }
```

```
1
 2
 3
4
 5
6
 7
8
9
10
11
12
13
   public class ArrayStack<E> extends Stack<E> {
      private ArrayList<E> data;
      public void push(E value) {
        data.add(value);
    }
      public E pop() {
       return data.remove(data.size() - 1);
    }
      public E peek() {
       return data.get(data.size() - 1);
      }
   }
                                                          (1)
                                       \frac{1}{\sqrt{2}} O(n), Amortized \Theta(1)
```
# **Stacks in Java**

Java's **Stack** implementation is based on **Vector**

(Like **ArrayList** but increases capacity by a constant, rather than doubling)

What does this mean for runtime of **push** in Java specifically?

# **Stacks in Java**

Java's **Stack** implementation is based on **Vector**

(Like **ArrayList** but increases capacity by a constant, rather than doubling)

What does this mean for runtime of **push** in Java specifically?

**push** has a runtime of  $O(n)$ , amortized  $O(n) \leftarrow n$  calls to push take  $O(n^2)$ 

# **Stacks in Java**

Java's **Stack** implementation is based on **Vector**

(Like **ArrayList** but increases capacity by a constant, rather than doubling)

What does this mean for runtime of **push** in Java specifically?

**push** has a runtime of  $O(n)$ , amortized  $O(n) \leftarrow n$  calls to push take  $O(n^2)$ 

A common assumption for Stacks (and Queues) is they will have a limited size. The contiguous nature of array memory usage has some benefits…

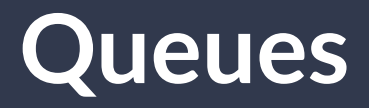

}

#### Outside of the US, "queueing" is lining up, ie at Starbucks

```
1
public class Queue<E> {
```
 **public void add**(E value); *// Add value to the "back" of the queue*

**public** E **remove**(); *// Remove and return the front of the queue*

**public** E **peek**(); *// Return the front of the stack*

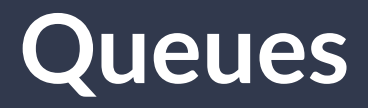

#### Outside of the US, "queueing" is lining up, ie at Starbucks

```
1
public class Queue<E> {
2
3
4
5
6
7
8
9
  public void add(E value); // In context of queues we will \left| u e \right|public E remove(); // Remd and engueue/dequeue
     public E peek(); // Return the front of the stack
  }
                                 often refer to add/remove as 
                                      enqueue/dequeue
```
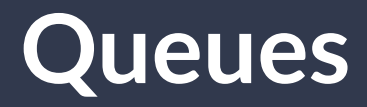

Front Back

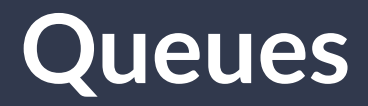

**enqueue("Michael")**

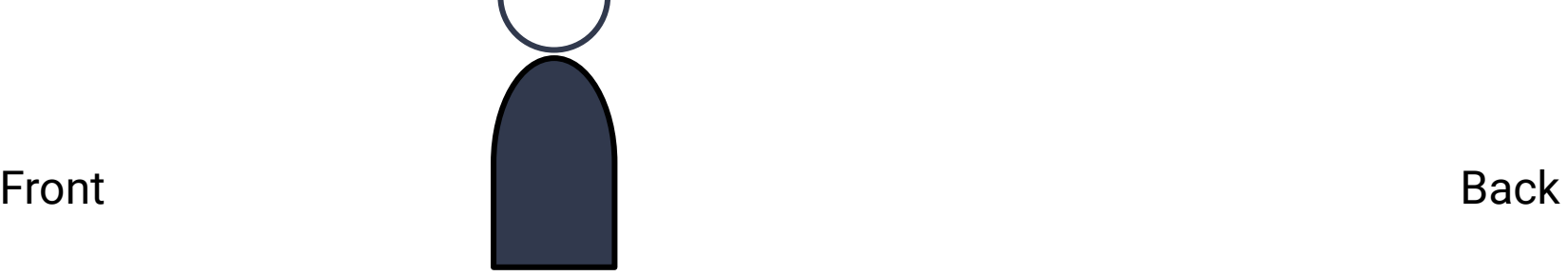

"Michael"

**enqueue("Michael") enqueue("Jason")**

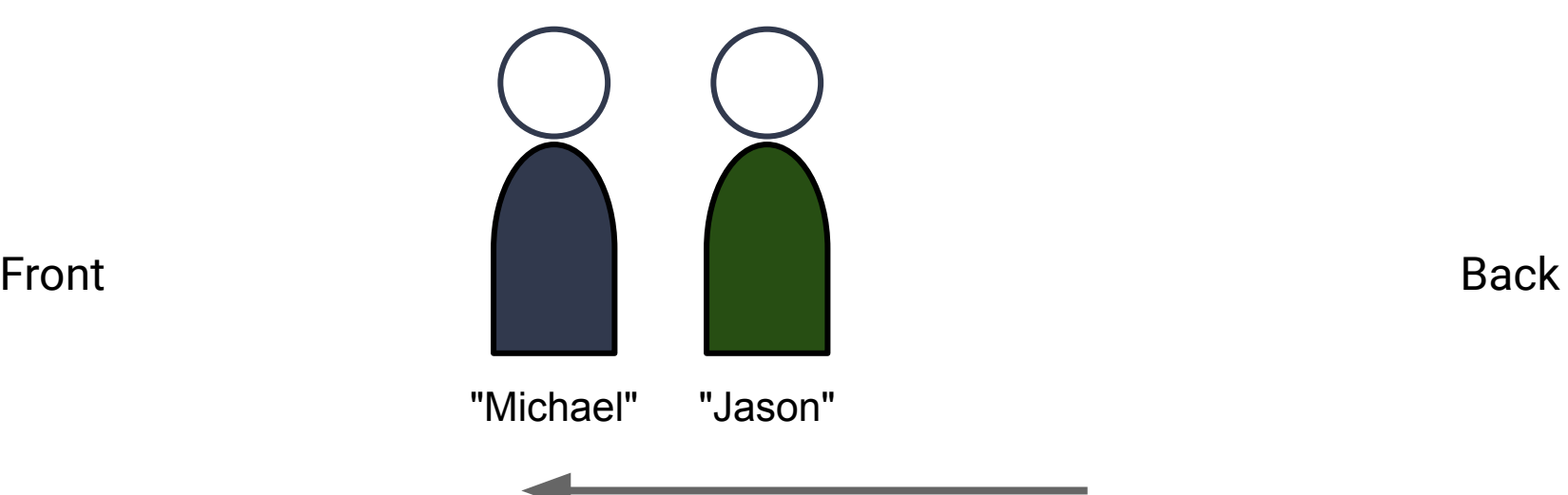

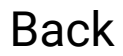

**enqueue("Michael") enqueue("Jason") enqueue("Freddy")**

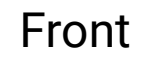

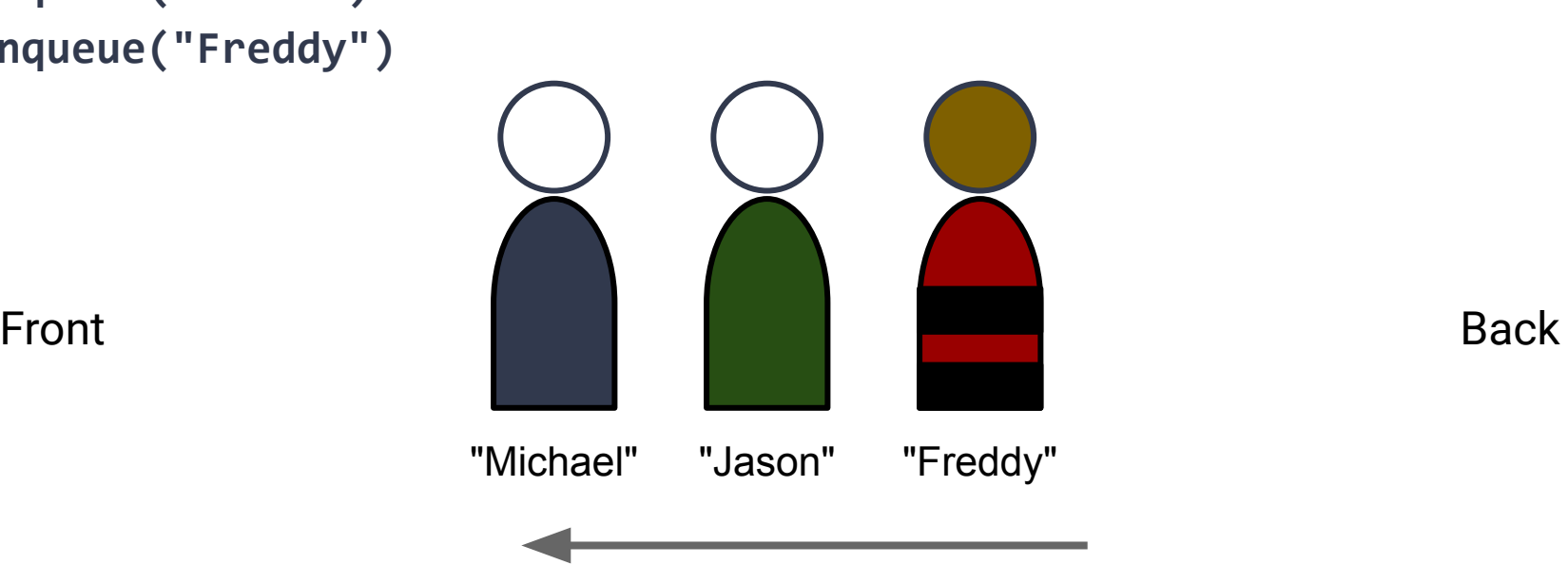

**enqueue("Michael") enqueue("Jason") enqueue("Freddy") dequeue()**

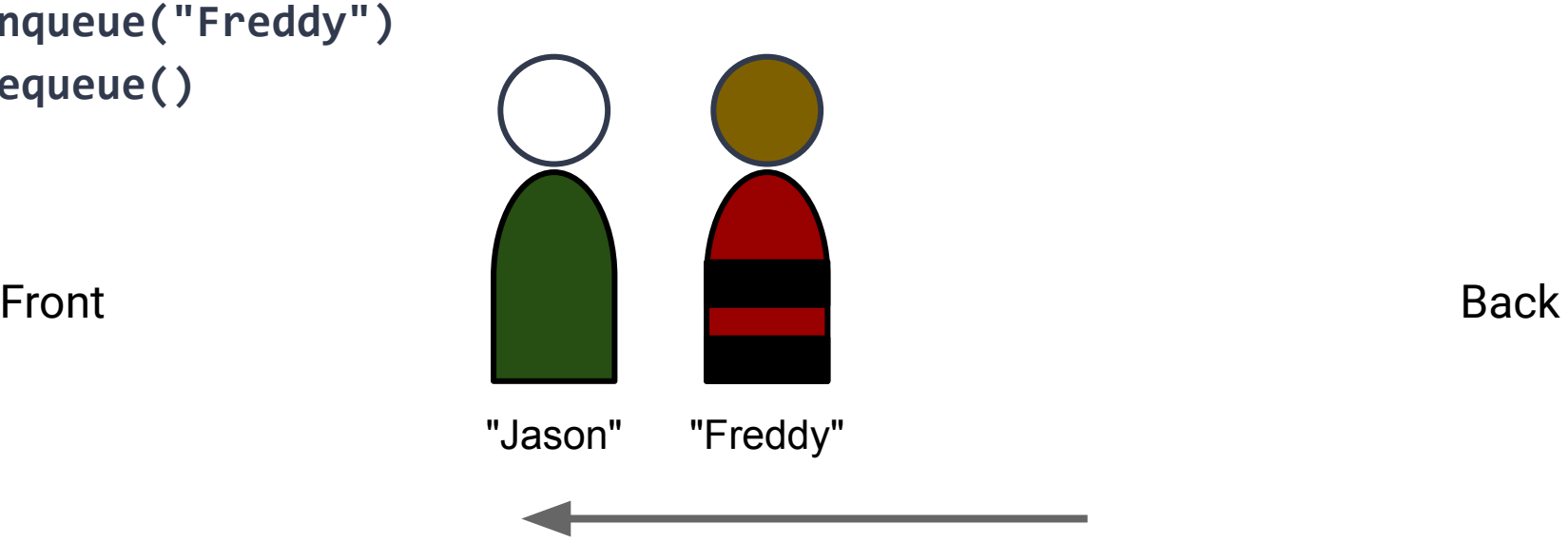

**enqueue("Michael") enqueue("Jason") enqueue("Freddy") dequeue() enqueue("Samara")**

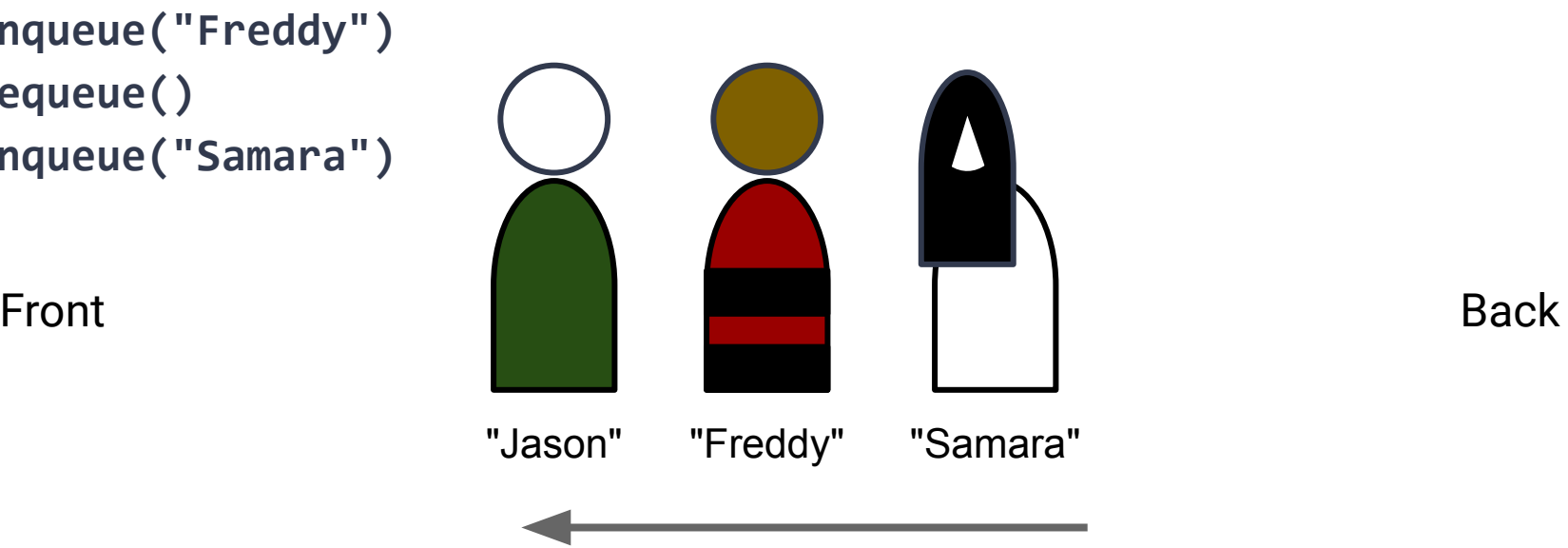

## **Queues vs Stacks**

**Queue** First in, First Out (FIFO) **Stacks** Last in, First Out (LIFO / FILO)

# **Queues in Practice**

- Delivering network packets, emails, twitter/tiktok/instagram
- Scheduling CPU cycles
- Deferring long-running tasks

```
1
 2
 3
4
 5
6
 7
8
9
10
11
12
13
   public class ListQueue<E> extends Queue<E> {
      private LinkedList<E> data;
      public void add(E value) { // enqueue
        /* ?? */
    }
      public E remove() { // dequeue
        /* ?? */
    }
      public E peek() {
        /* ?? */
      }
   }
```

```
1
 2
 3
4
 5
6
 7
8
9
10
11
12
13
   public class ListQueue<E> extends Queue<E> {
      private LinkedList<E> data;
      public void add(E value) { // enqueue
        data.add(value);
      }
      public E remove() { // dequeue
        /* ?? */
    }
      public E peek() {
        /* ?? */
      }
   }
```

```
1
 2
 3
4
 5
6
 7
8
9
10
11
12
13
   public class ListQueue<E> extends Queue<E> {
      private LinkedList<E> data;
      public void add(E value) { // enqueue
        data.add(value);
      }
      public E remove() { // dequeue
        return data.remove(0);
      }
      public E peek() {
        /* ?? */
      }
   }
```

```
1
 2
 3
4
 5
6
 7
8
9
10
11
12
13
   public class ListQueue<E> extends Queue<E> {
      private LinkedList<E> data;
      public void add(E value) { // enqueue
        data.add(value);
      }
      public E remove() { // dequeue
        return data.remove(0);
      }
      public E peek() {
        return data.get(0);
      }
   }
```

```
1
 2
 3
 4
 5
 6
 7
 8
 9
10
11
12
13
   public class ListQueue<E> extends Queue<E> {
      private LinkedList<E> data;
      public void add(E value) { // enqueue
        data.add(value); \sim }
       public E remove() { // dequeue
        return data.remove(\theta); \leftarrow }
      public E peek() {
         return data.get(0);
       }
   }
                                                   \Theta(1) complexity in all cases as long as we
                                                   have a reference to the last node in the list
```
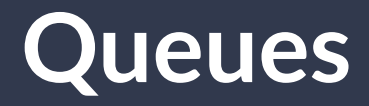

**Thought Experiment:** How can we use an array to build a queue?

# **Queues - ArrayList Implementation**

```
1
 2
 3
4
 5
6
 7
8
9
10
11
12
13
   public class ArrayQueue<E> extends Queue<E> {
      private ArrayList<E> data;
      public void add(E value) { // enqueue
        data.add(value);
      }
      public E remove() { // dequeue
        return data.remove(0);
      }
      public E peek() {
        return data.get(0);
      }
   }
```
## **Queues - ArrayList Implementation**

```
1
 2
 3
4
 5
6
 7
8
9
10
11
12
13
   public class ArrayQueue<E> extends Queue<E> {
      private ArrayList<E> data;
      public void add(E value) { // enqueue
        data.add(value);
    }
      public E remove() { // dequeue
       return data.remove(0);
    }
      public E peek() {
      return data.get(0);
      }
   }
                                          Amortized \Theta(1)(1)
                                         (n) :(
```
## **Queues - ArrayList Implementation**

```
1
 2
 3
4
 5
6
 7
8
9
10
11
12
13
   public class ArrayQueue<E> extends Queue<E> {
      private ArrayList<E> data;
      public void add(E value) { // enqueue
        data.add(0, value);
      }
      public E remove() { // dequeue
       return data.remove(data.size() - 1);
      }
      public E peek() {
        return data.get(data.size() - 1);
      }
   }
```
## **Queues - ArrayList Implementation**

```
1
2
 3
4
 5
6
 7
 8
9
10
11
12
13
  public class ArrayQueue<E> extends Queue<E> {
     private ArrayList<E> data;
     public void add(E value) { // enqueue
      data.add(0, value); }
     public E remove() { // dequeue
      return data.remove(data.size() - 1);
    }
     public E peek() {
      return data.get(data.size() - 1);
      }
   }
                                            (n) :(
                                                     (1)
                                                       (1)
```
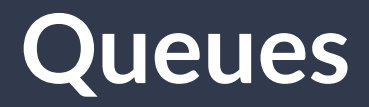

### Can we avoid the cost of moving all of the elements forward or backward each time we add or remove?

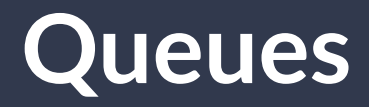

### Can we avoid the cost of moving all of the elements forward or backward each time we add or remove?

*Why didn't we have to pay that cost with a list?*

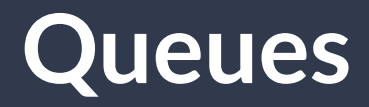

### Can we avoid the cost of moving all of the elements forward or backward each time we add or remove?

*Why didn't we have to pay that cost with a list?*

**Update our values of "first" and "last"!**

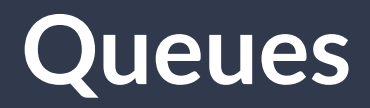

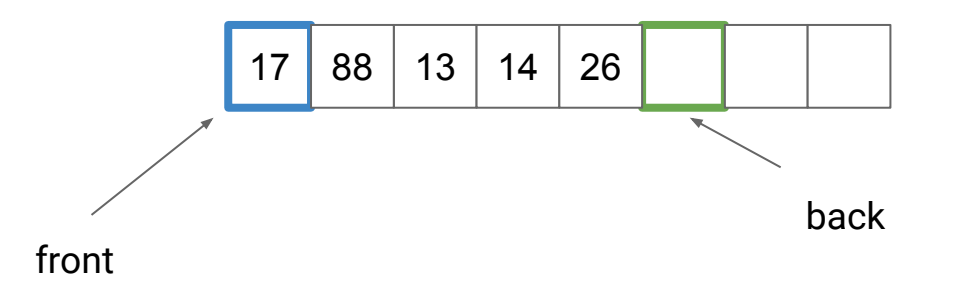

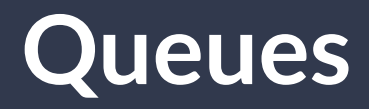

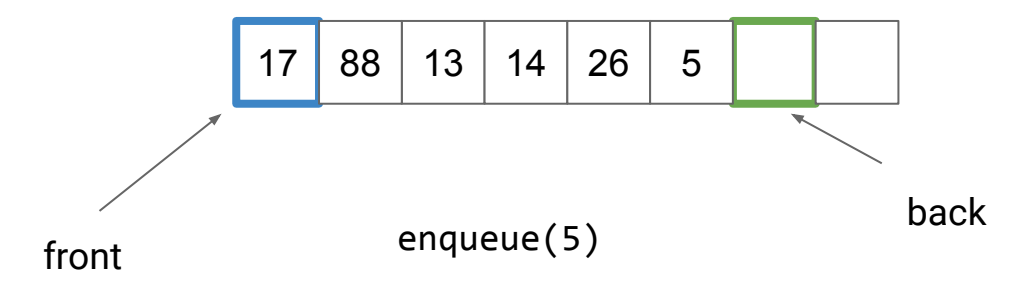

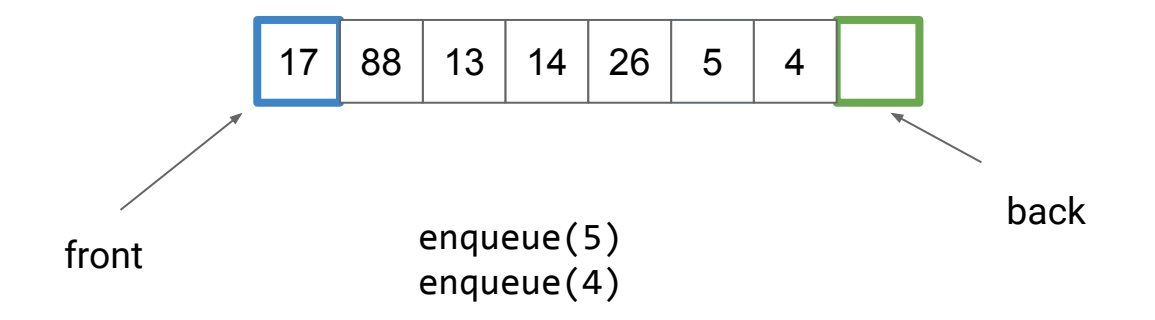

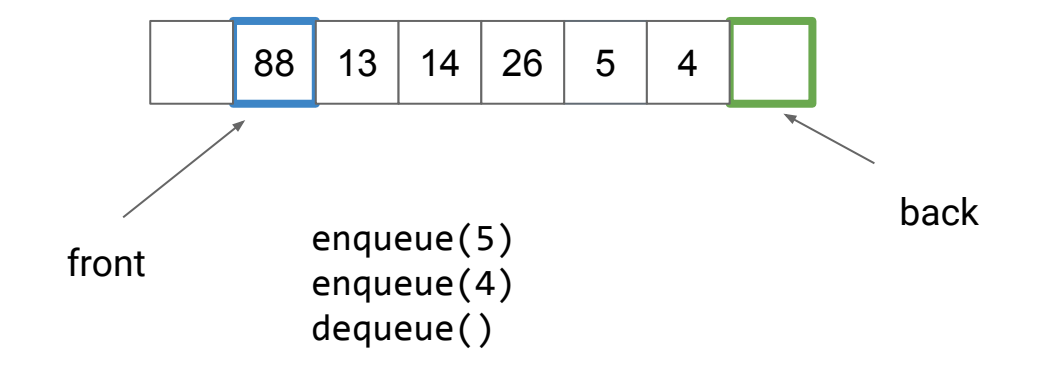

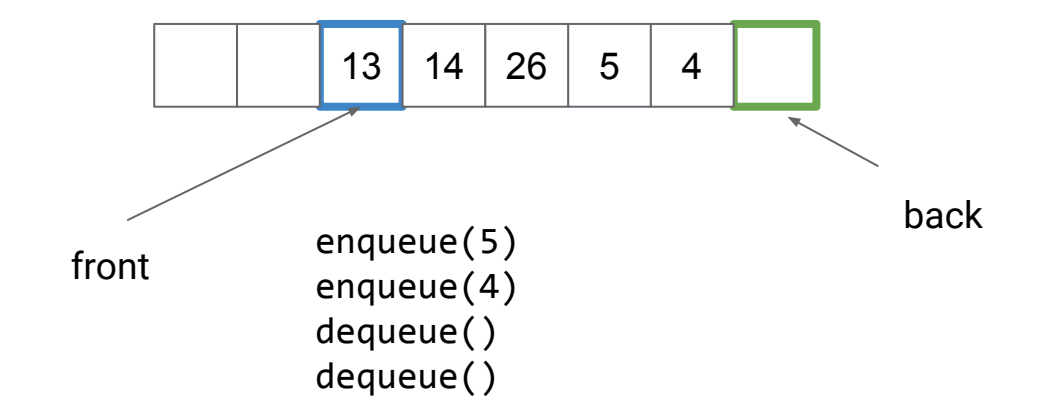

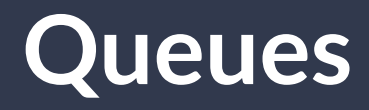

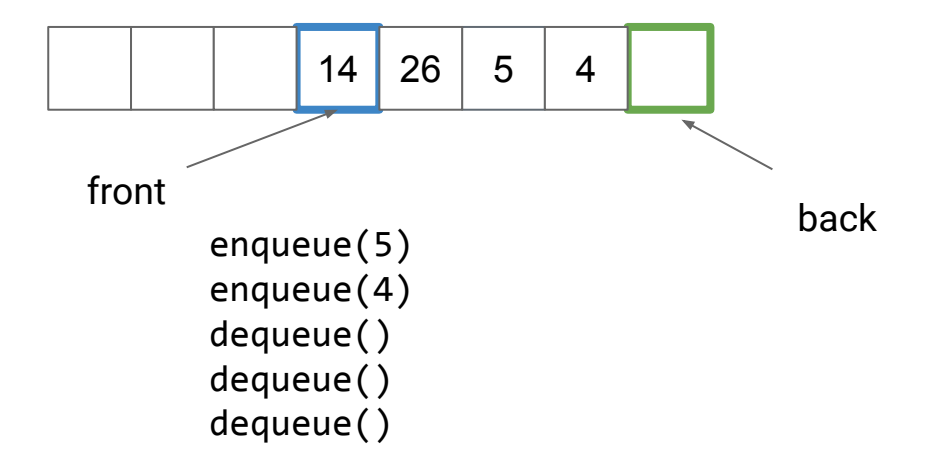

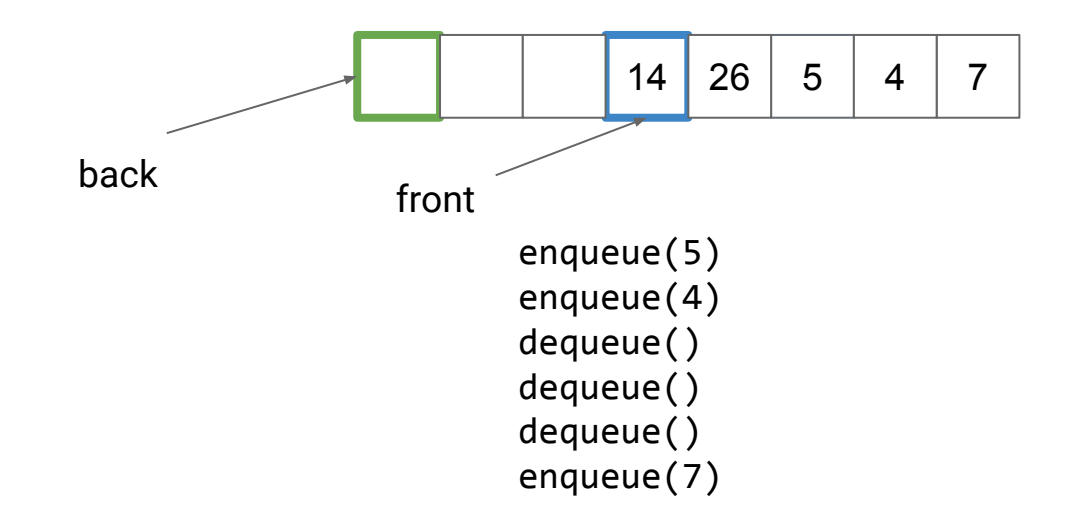

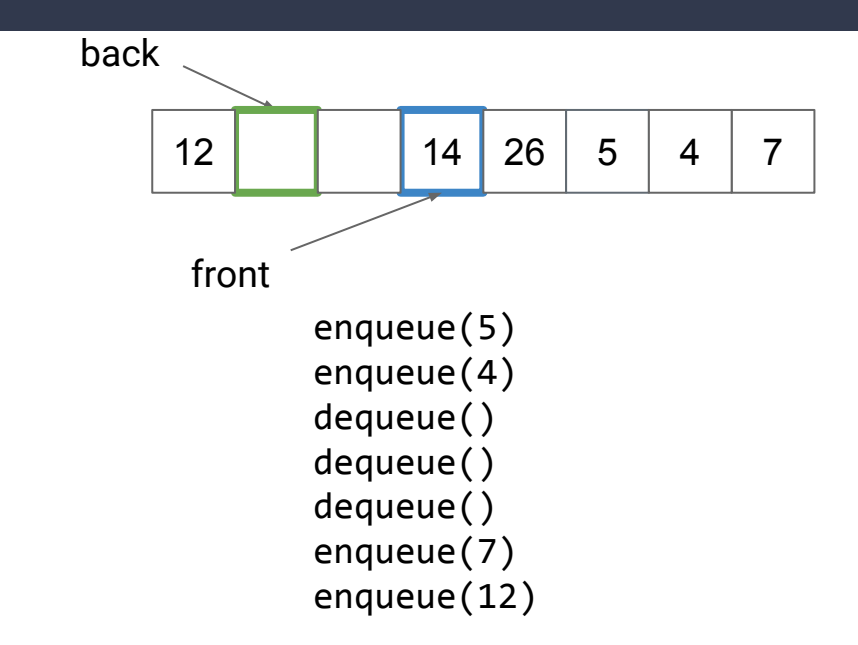

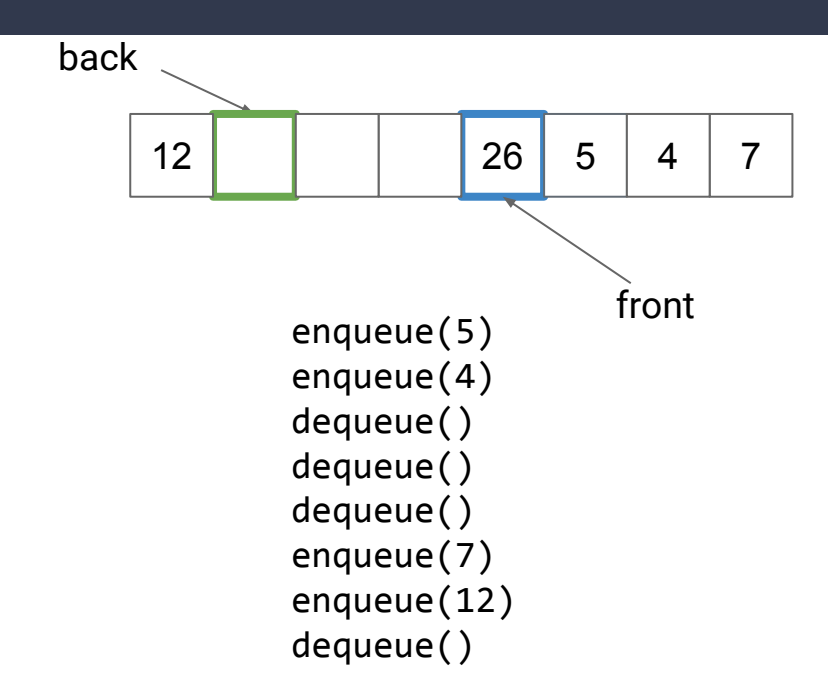

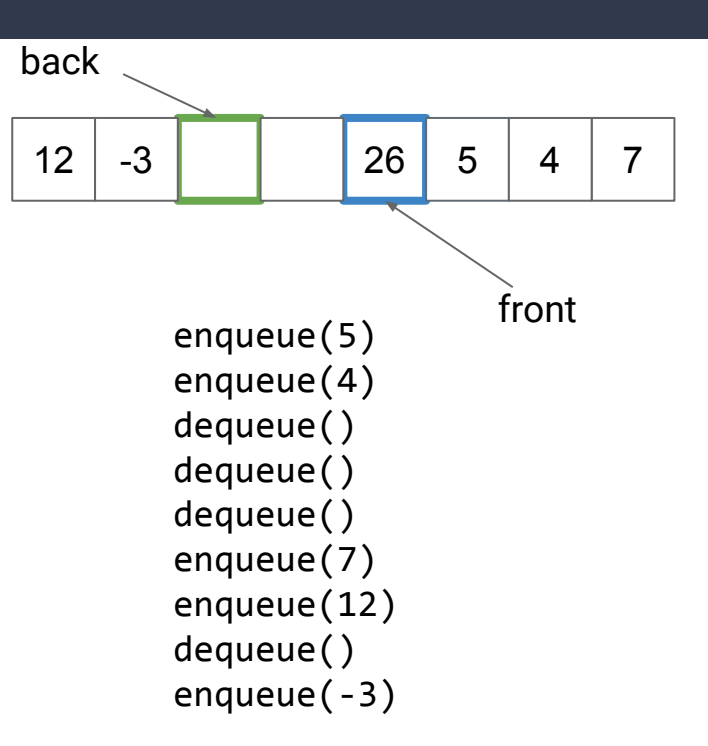

# **ArrayDeque (Resizable Ring Buffer)**

Active Array = [start, end)

#### **Enqueue**

- 1. Resize buffer if needed
- 2. Add new element at buffer[end]
- 3. Advance end pointer (wrap to front as needed)

#### **Dequeue**

- 1. Remove element at buffer[start]
- 2. Advance start pointer (wrap to front as needed)

# **ArrayDeque (Resizable Ring Buffer)**

Active Array = [start, end)

#### **Enqueue**

- 1. Resize buffer if needed
- 2. Add new element at buffer[end]
- 3. Advance end pointer (wrap to front as needed)

#### **Dequeue**

- 1. Remove element at buffer[start]
- 2. Advance start pointer (wrap to front as needed)

*What is the complexity?* 88

# **ArrayDeque (Resizable Ring Buffer)**

Active Array = [start, end)

### **Enqueue** Amortized  $\Theta(1)$

- 1. Resize buffer if needed
- 2. Add new element at buffer[end]
- 3. Advance end pointer (wrap to front as needed)

### **Dequeue**  $\Theta(1)$

- 1. Remove element at buffer[start]
- 2. Advance start pointer (wrap to front as needed)

*What is the complexity?* 89

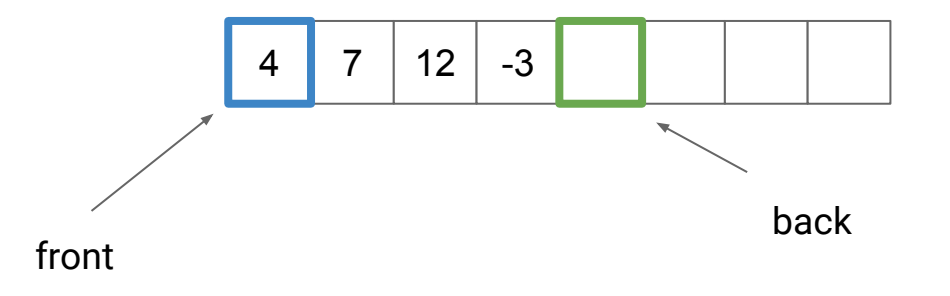

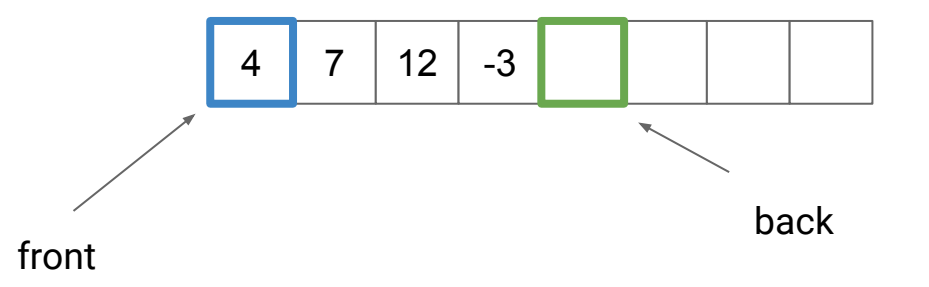

Conceptually, we can think of this as a ring…

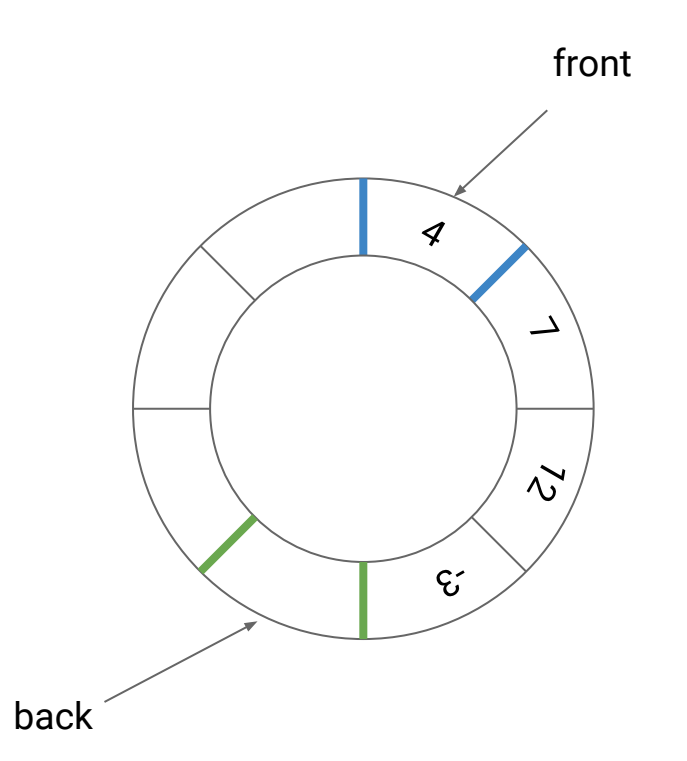

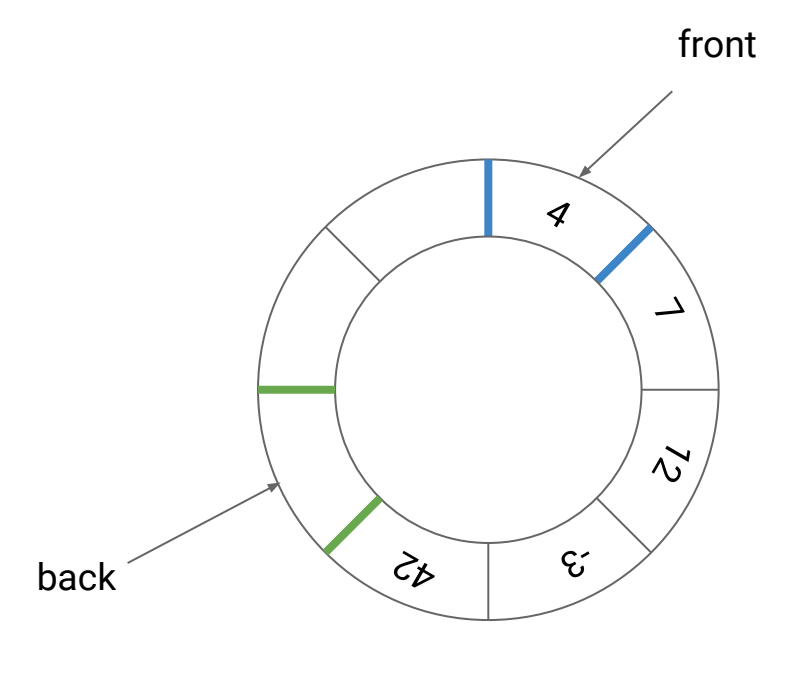

 $enqueue(42)$ 

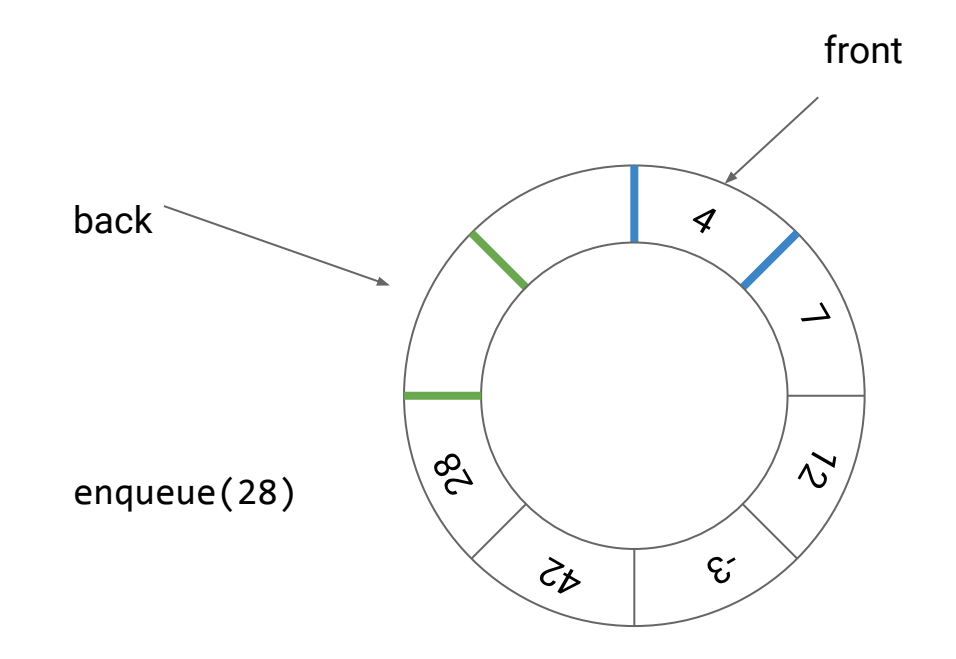

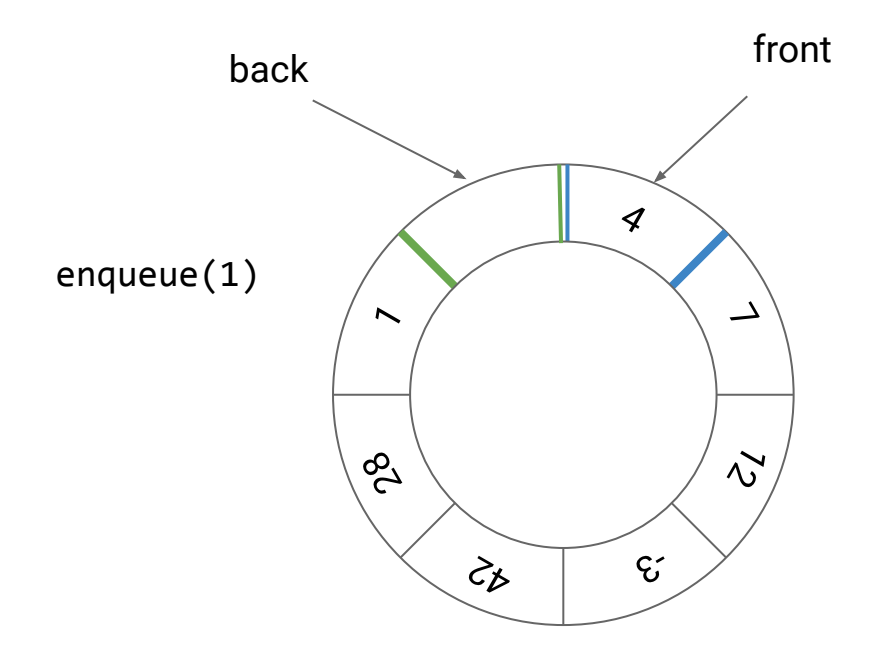

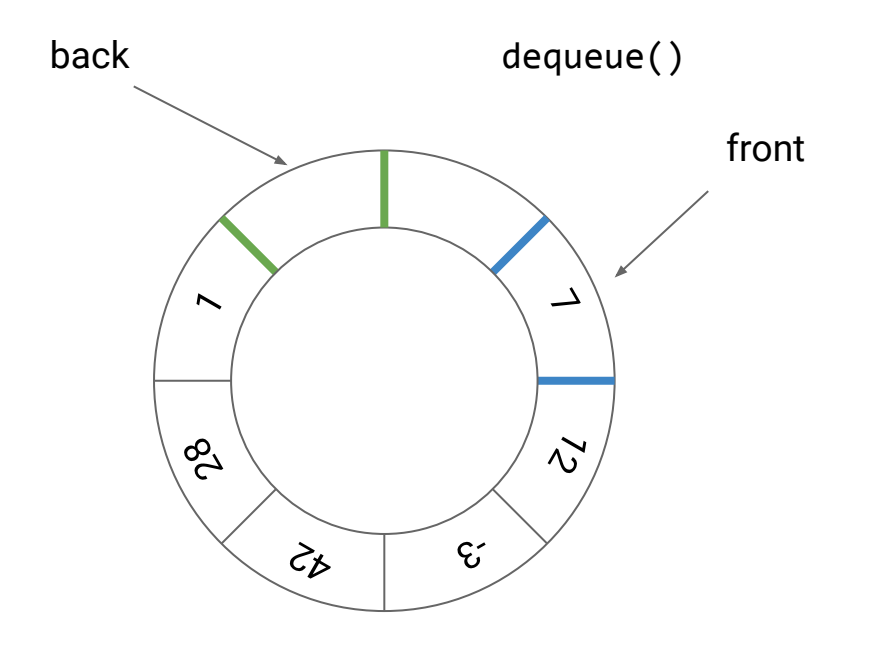

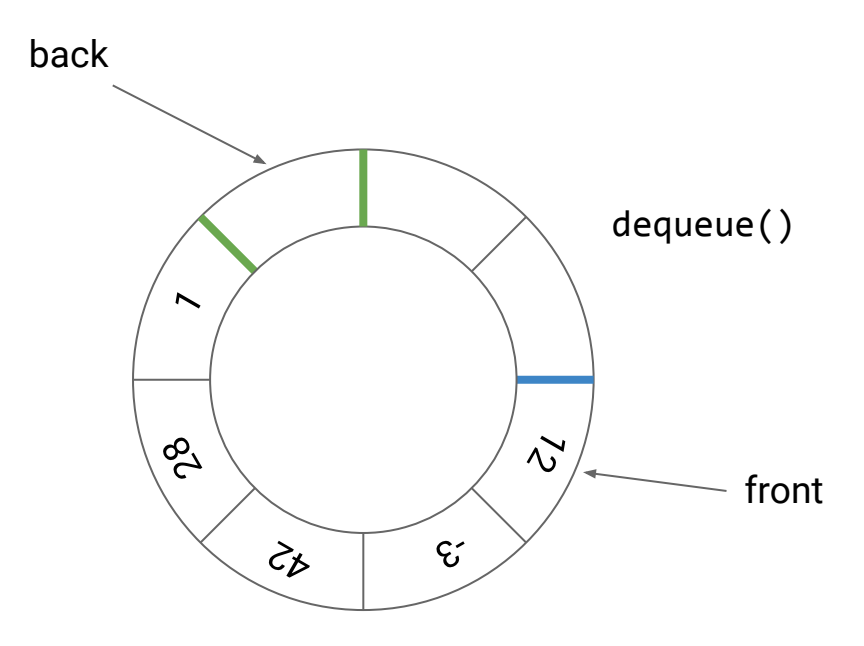